確率と統計(予想問題2)中山クラス

\*教科書,ノート,電卓,PC 類は使用不可 \*答えは回答用紙の所定欄に記入すること

## 問題Ⅰ

Excel 等を用いて下記の表を作成し,a.csv または a.txt として作業ディレクトリに保存したとする. 以下に示す(1)~(7)の命令を実行する R のプログラムを示せ. 実際に計算して数値を求める必要はな い.答えは回答用紙の所定欄に記入すること.

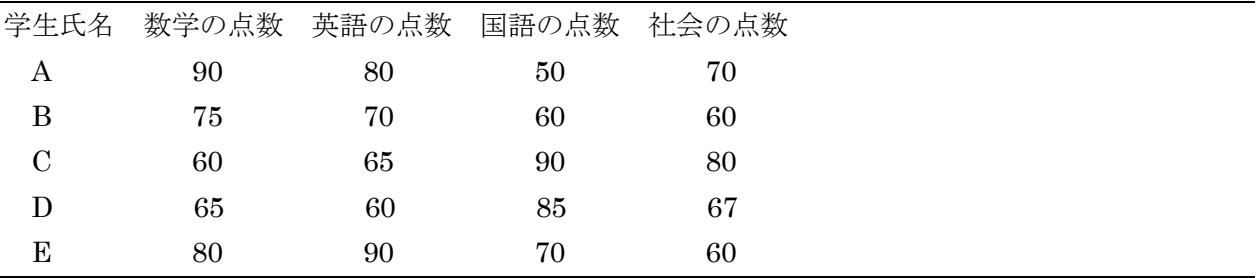

(1) a.csv または a.txt を変数 aa に取り込む(読み込む).

a.csv 及び a.txt の双方に対するプログラムを示せ.また,a.csv に対しては 2 通りの方法 (read.csv(), read.table())を示すこと. ヘッダーの扱いに注意.

- (2) 数学の点数の平均を求める.関数 mean( )を使用すること.
- (3) 英語の点数のヒストグラムを求める.
- (4) 英語の点数の標本分散を求める. 関数 var(), length()を使用すること.
- (5) 数学の点数と国語の点数の相関係数を求める.関数 cov( ),sd( )を用いること.
- (6) 数学の点数のz得点を求めよ. 但し, 平均が mt\_m として, 標準偏差が mt\_sd として求まって いるものとする.
- (7) 数学の点数の偏差値を求めよ. 但し, z 得点が mt z として求まっているもとする.

問題Ⅱ

2つのデータセット X, Y が以下のように与えられている. 以下の統計量を簡単に説明し, 計算式を 示せ. 「但し, ○○を用いて表せ」と指示がある箇所以外は $x_i$ ,  $y_i$ ,  $n$ を用いて式を表せ. 答えは回答 用紙の所定欄に記入すること.

 $X = [x_1, x_2, ..., x_n]$   $Y = [y_1, y_2, ..., y_n]$ 

- (1)  $X \geq Y$  の平均 →  $X_m$ ,  $Y_m \geq \tau$ る.
- (2) Y の不偏分散
- (3)  $X \geq Y$ の標本分散, 但し,  $X_m$ ,  $Y_m$ を用いて表せ.
- (4) X と Y の標準偏差 (標本分散による) →  $X_{sd}$ ,  $Y_{sd}$  とする.
- (5)  $X \succeq Y$ の共分散, 但し,  $X_m$ ,  $Y_m$ を用いて表せ.  $\rightarrow$   $XY_{conv}$ とする.
- (6)  $X \succeq Y$  の相関係数, 但し, X<sub>sd</sub>, Y<sub>sd</sub>, XY<sub>cov</sub>を用いて表せ.
- (7) X の z 得点, 但し, X<sub>m</sub>, X<sub>sd</sub> を用いて表せ.  $\rightarrow$  X<sub>z</sub> とする.
- (8)  $X \oslash \overline{M}$ 差値, 但し,  $X$ <sub>z</sub> を用いて表せ.